# Package 'rprime'

May 29, 2015

<span id="page-0-0"></span>Title Functions for Working with 'Eprime' Text Files

Description 'Eprime' is a set of programs for administering psychological experiments by computer. This package provides functions for loading, parsing, filtering and exporting data in the text files produced by 'Eprime' experiments.

Version 0.1.0

Maintainer Tristan Mahr <tristan.mahr@wisc.edu>

Author Tristan Mahr <tristan.mahr@wisc.edu>

License GPL-2 | file LICENSE

URL <http://github.com/tjmahr/rprime>

BugReports <http://github.com/tjmahr/rprime/issues>

**Depends**  $R$  ( $>= 3.0.1$ )

VignetteBuilder knitr

LazyData true

**Imports** stringr  $(>= 1.0.0)$ , stringi, plyr, tools, assert that

Suggests knitr, rmarkdown, testthat

NeedsCompilation no

Repository CRAN

Date/Publication 2015-05-29 08:23:20

# R topics documented:

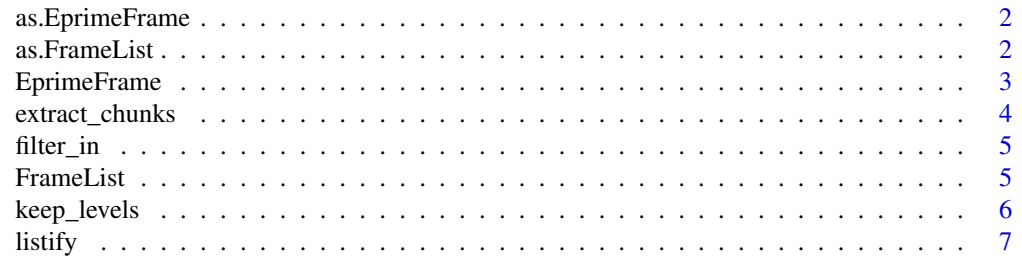

# <span id="page-1-0"></span>2 as. FrameList

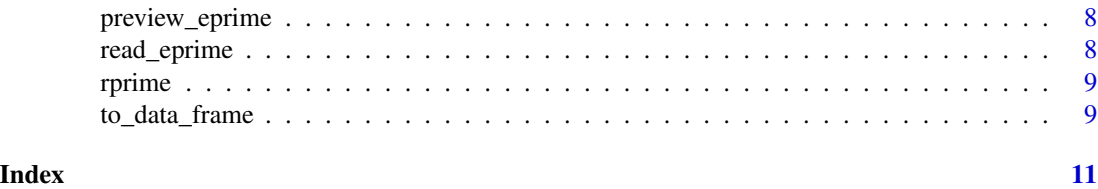

as.EprimeFrame *Convert a list into an EprimeFrame object*

# Description

Convert a list into an EprimeFrame object

# Usage

as.EprimeFrame(xs)

# Arguments

xs a list

# Value

the original list as an EprimeFrame object (along with dummy Eprime metadata fields)

as.FrameList *Convert a list of EprimeFrames into a FrameList object*

# Description

Convert a list of EprimeFrames into a FrameList object

### Usage

```
as.FrameList(xs)
```
# Arguments

xs a list of EprimeFrames

# Value

the original list as a FrameList object

<span id="page-2-0"></span>

#### **Description**

This constructor function converts a character vector into an EprimeFrame object, which is just a list with some special metadata values. Strings with the format "key: value" are parsed into key = value list items (via listify).

#### Usage

```
EprimeFrame(keys_values)
```
# Arguments

keys\_values a character vector of containing some "key: value" strings.

#### Value

a list with the class EprimeFrame and with special Eprime. metadata, Running and Procedure values, all set to NA by default.

# Examples

```
# Default metadata values
lines <- c(
  "key: value",
 "question: answer",
  "garbage text")
EprimeFrame(lines)
# List of 8
# $ Eprime.Level : num 1
# $ Eprime.LevelName : logi NA
# $ Eprime.Basename : logi NA
# $ Eprime.FrameNumber: logi NA
# $ Procedure : logi NA
# $ Running : logi NA
# $ key : chr "value"
# $ question : chr "answer"
# Normalize [Running] related lines
keys_values <- c(
 "Running: Demo",
  "Demo: ExampleCode",
  "Demo.Cycle: 1",
  "Demo.Sample: 1",
  "Key: Value")
```

```
EprimeFrame(keys_values)
# List of 9
# $ Eprime.Level : num 1
# $ Eprime.LevelName : chr "Demo_ExampleCode"
# $ Eprime.Basename : logi NA
# $ Eprime.FrameNumber: logi NA
# $ Procedure : logi NA
# $ Running : chr "Demo"
# $ Cycle : chr "1"
# $ Sample : chr "1"
# $ Key : chr "Value"
```
extract\_chunks *Extract log-frames from an Eprime log file*

#### Description

Almost all of the information in an Eprime file comes in chunks of text bracketed by the lines \*\*\* LogFrame Start \*\*\* and \*\*\* LogFrame End \*\*\*. The exception is the header information which is bracketed by \*\*\* Header Start \*\*\* and \*\*\* Header End \*\*\*.

#### Usage

```
extract_chunks(eprime_log)
```
#### **Arguments**

eprime\_log a character vector containing the lines of text from Eprime txt file

#### Details

extract\_chunks extracts the bracketed text, storing each log-frame of text in a list. The lists also include some additional lines of text as metadata: Eprime.FrameNumber and Eprime.Basename (the name of the source file). The header log-frame also gets dummy lines: Procedure: Header and Running: Header.

These chunks of colon-separated lines are converted into lists by FrameList(...).

#### Value

a list of character vectors, where each vector contains the lines of a log-frame

<span id="page-3-0"></span>

<span id="page-4-0"></span>

#### Description

Filter levels in or out of a FrameList based on attribute values

#### Usage

```
filter_in(frame_list, key, values)
```
filter\_out(frame\_list, key, values)

# Arguments

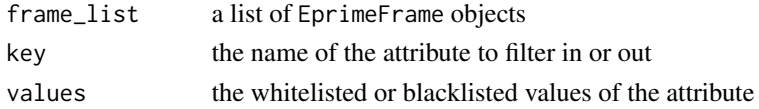

#### Value

for filter\_in, only log-frames where key is one of the values are kept. for filter\_out, logframes where key is one of the values are omitteed.

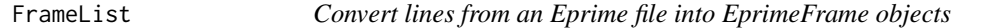

# Description

Convert character vectors of implicit key-value pairs (e.g., c("key1: value1", "key2: value2")), into lists of explicit key-value pairs, list(key1 = "value1", key2 = "value2").

#### Usage

FrameList(x)

#### **Arguments**

x a character vector with lines of the form "key: value", or a list of vectors of colon-separated text

#### Details

During the conversion, if Running:  $x$ , then the x. Sample and x. Cycle lines are simplified into Sample and Cycle lines. The x: value line is recoded as Eprime.LevelName: x\_value. The purpose of this tidying is to force the same set of key names (eventually, column names) onto frames with different values for "Running".

#### <span id="page-5-0"></span>Value

When passed a list of character vectors of "key: value" lines, a FrameList object (a list of Eprime-Frames) is returned. when passed a single vector vector of "key: value" lines, a single Eprime-Frame object is returned inside of a FrameList object.

# Examples

```
lines <- c("\t*** LogFrame Start ***",
          "\tProcedure: FamTask",
          "\titem1: bear",
          "\titem2: chair",
          "\tCorrectResponse: bear",
          "\tImageSide: Left",
          "\tDuration: 885",
          "\tFamiliarization: 1",
          "\tFamInforcer: 1",
          "\tReinforcerImage: Bicycle1",
          "\tFamiliarization.Cycle: 1",
          "\tFamiliarization.Sample: 1",
          "\tRunning: Familiarization",
          "\tFamTarget.RESP: ",
          "\tCorrect: True",
          "\t*** LogFrame End ***")
# List of 1
# $ :List of 17
# ..$ Eprime.Level : num 2
# ..$ Eprime.LevelName : chr "Familiarization_1"
# ..$ Eprime.Basename : chr "NA"
# ..$ Eprime.FrameNumber: chr "1"
# ..$ Procedure : chr "FamTask"
# ..$ Running : chr "Familiarization"
# ..$ item1 : chr "bear"
# ..$ item2 : chr "chair"
# ..$ CorrectResponse : chr "bear"
# ..$ ImageSide : chr "Left<br># ..$ Duration : chr "885"
# ..$ Duration
# ..$ FamInforcer : chr "1"
# ..$ ReinforcerImage : chr "Bicycle1"
# ..$ Cycle : chr "1"
# ..$ Sample : chr "1"
# ..$ FamTarget.RESP : chr ""
# ..$ Correct : chr "True"
# ..- attr(*, "class")= chr [1:2] "EprimeFrame" "list"
# - attr(*, "class") = chr [1:2] "list" "FrameList"
```
keep\_levels *Filter levels in or out of a FrameList based on Eprime.Level values*

#### <span id="page-6-0"></span>listify the contract of the contract of the contract of the contract of the contract of the contract of the contract of the contract of the contract of the contract of the contract of the contract of the contract of the co

### Description

These functions are shortcuts for calls to filter\_in or filter\_out.

#### Usage

```
keep_levels(frame_list, level_numbers)
```

```
drop_levels(frame_list, level_numbers)
```
# Arguments

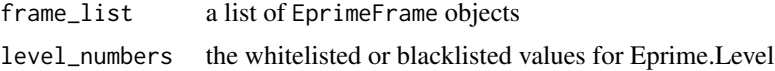

# Details

Note that the meaning of Eprime.Level value in a log-frame ultimately is equal to one plus the number of tabs before each line in the log-frame.

#### Value

for keep\_levels, only log-frames where the level matches one of the level\_numbers are kept. for keep\_levels, log-frames where the level matches one of the level\_numbers are omitted.

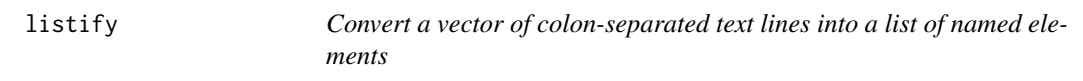

# Description

Convert a vector of colon-separated text lines into a list of named elements

# Usage

```
listify(colon_sep_xs)
```
#### Arguments

colon\_sep\_xs a character vector with lines of the form "key: value"

# Details

Some minor cleaning of the input is performed:

- Lines without a colon-space separator ": " are filtered out.
- Once the strings are split at the separator, white-space on the left and right sides of each half-string is omitted.

# <span id="page-7-0"></span>Value

a named list of the values in the colon-separated lines. "key: value" yields list(key = "value")

preview\_eprime *Preview the levels in a parsed Eprime file*

#### Description

Preview the levels in a parsed Eprime file

#### Usage

```
preview_eprime(frame_list)
```
preview\_levels(frame\_list)

preview\_frames(frame\_list)

# Arguments

frame\_list a FrameList (a list of EprimeFrames)

#### Details

preview\_levels prints out the unique combinations of Eprime.Level number, Procedure, and Running in the frame list. preview\_frames prints out example frame from each of the unique levels. preview\_eprime does both.

#### Value

Nothing. Preview text is printed to the console.

read\_eprime *Read in a text file generated by Eprime*

### Description

Read in a text file generated by Eprime

# Usage

```
read_eprime(filename, remove_clock = TRUE)
```
#### <span id="page-8-0"></span>rprime that the set of the set of the set of the set of the set of the set of the set of the set of the set of the set of the set of the set of the set of the set of the set of the set of the set of the set of the set of t

#### Arguments

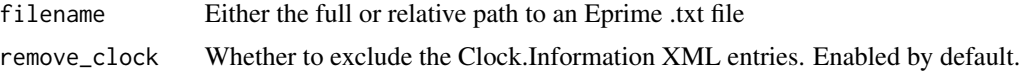

## Details

The encoding on an Eprime txt file should be UCS-2 Little Endian, but sometimes this is not the case. We delegate the fussy encoding details to the stringi::str\_read\_lines function.

If the file is not an Eprime txt–that is, if it is missing the lines \*\*\* Header Start \*\*\* and \*\*\* Header End \*\*\*–a warning is raised and the lines of text are replaced by a dummy header.

# Value

Each line of the file is stored and returned in a character vector.

rprime *Functions for dealing with Eprime txt files*

#### Description

Functions for dealing with Eprime txt files

to\_data\_frame *Convert Eprime Frames into data-frames*

# Description

Convert Eprime Frames into data-frames

#### Usage

```
to_data_frame(x)
```
#### Arguments

x an EprimeFrame object, or a FrameList object (a list of EprimeFrames)

#### Details

Individual EprimeFrames are converted to a data-frame using as.data.frame. (Strings are not converted to factors.)

Each of the individual data-frames are then rbinded together, with missing columns being filled with NA.

# <span id="page-9-0"></span>Value

all of the EprimeFrames combined into a single data frame.

# See Also

[rbind.fill](#page-0-0)

# <span id="page-10-0"></span>Index

as.EprimeFrame, [2](#page-1-0) as.FrameList, [2](#page-1-0) drop\_levels *(*keep\_levels*)*, [6](#page-5-0) EprimeFrame, [3](#page-2-0) extract\_chunks, [4](#page-3-0) filter\_in, [5](#page-4-0) filter\_out *(*filter\_in*)*, [5](#page-4-0) FrameList, [5](#page-4-0) keep\_levels, [6](#page-5-0) listify, [7](#page-6-0) preview\_eprime, [8](#page-7-0) preview\_frames *(*preview\_eprime*)*, [8](#page-7-0) preview\_levels *(*preview\_eprime*)*, [8](#page-7-0) rbind.fill, *[10](#page-9-0)*

read\_eprime, [8](#page-7-0) rprime, [9](#page-8-0) rprime-package *(*rprime*)*, [9](#page-8-0)

to\_data\_frame, [9](#page-8-0)